# **Obsah**

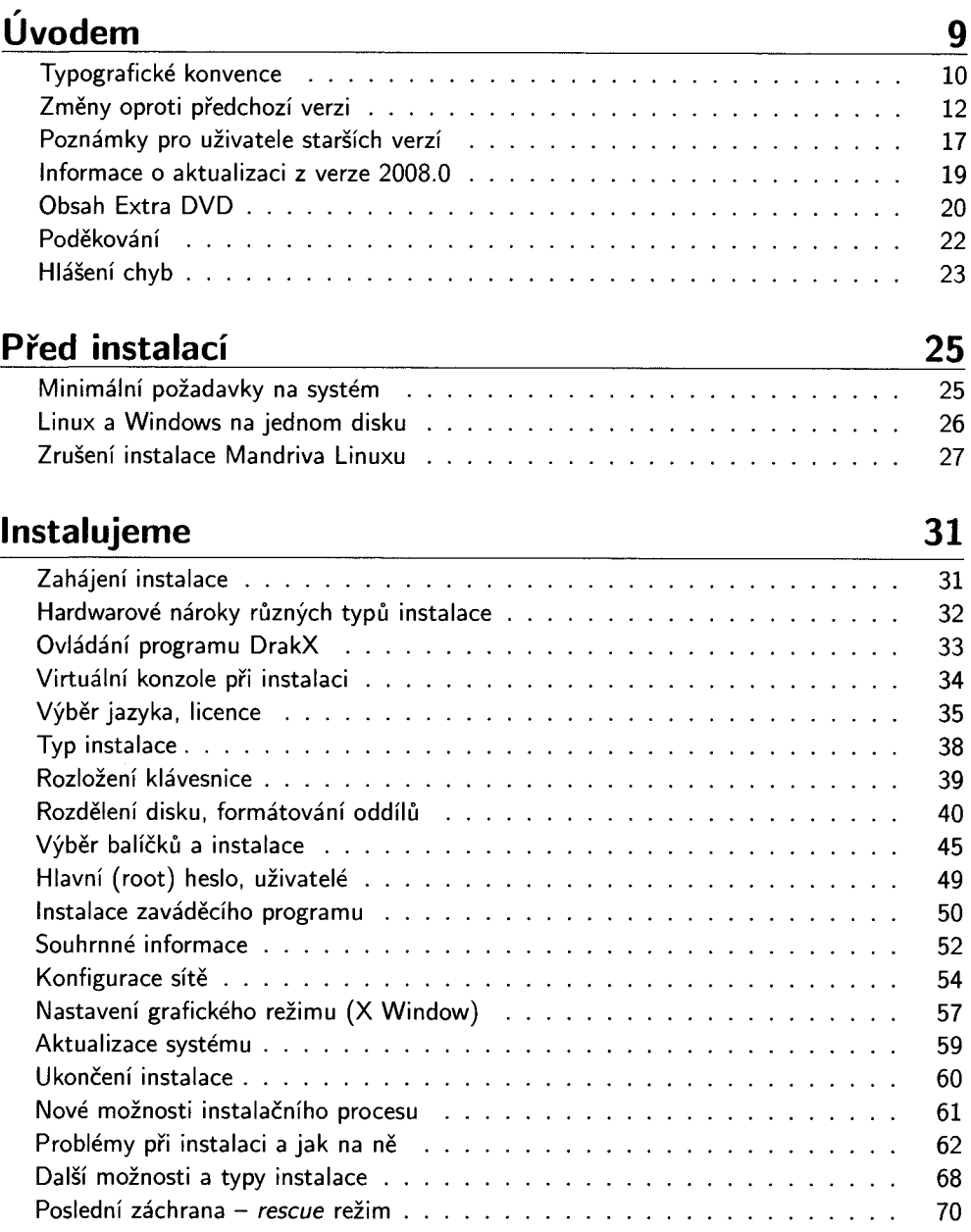

#### První start systému

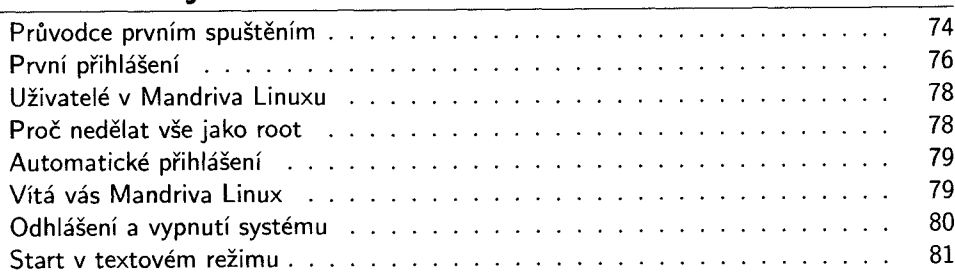

#### Základy práce v Linuxu

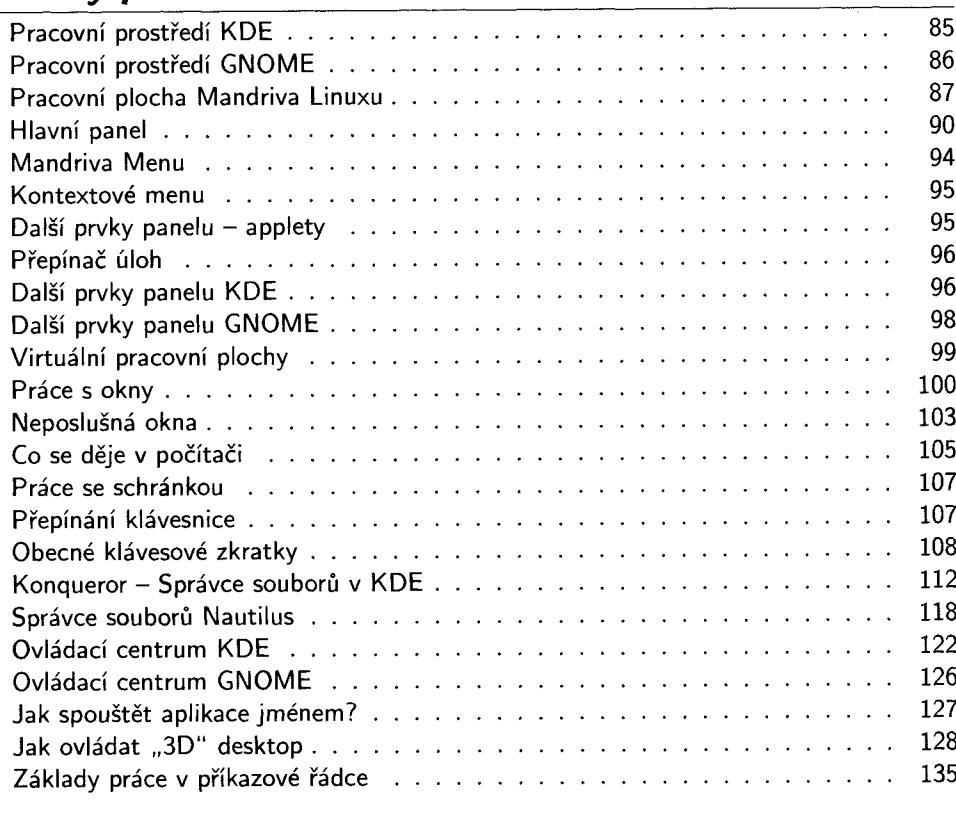

# Vybrané linuxové aplikace

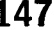

73

85

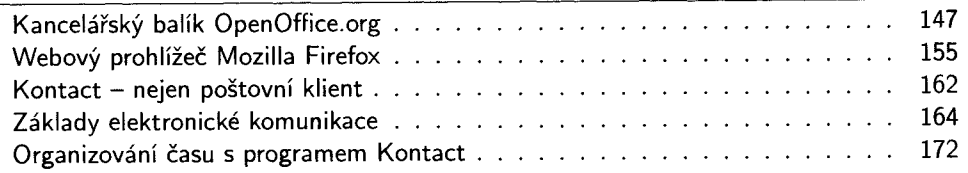

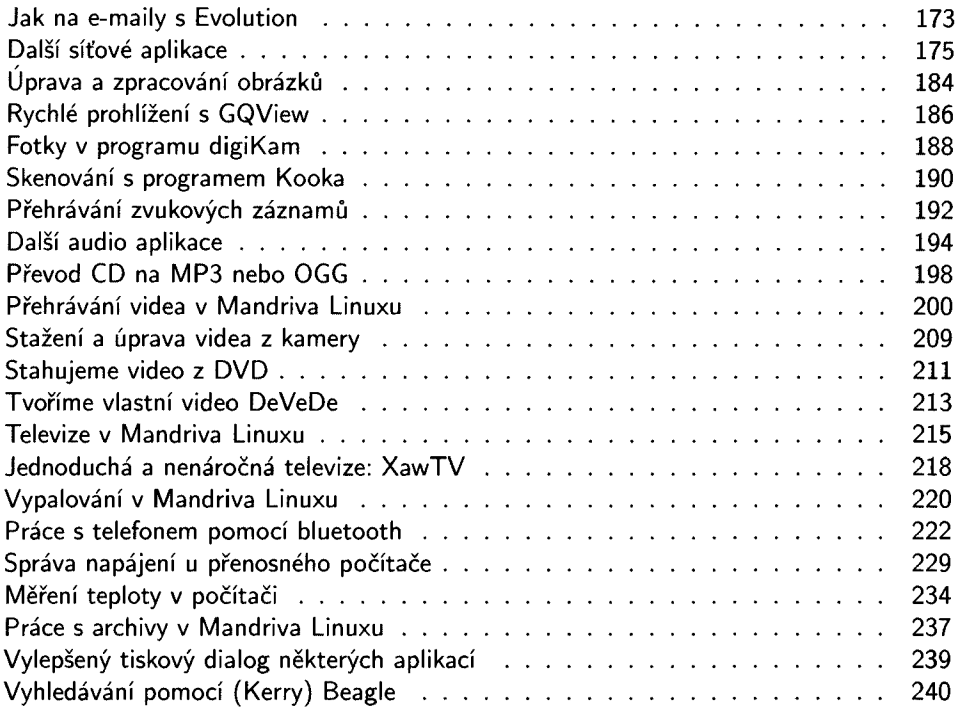

## Ovládací centrum Mandriva

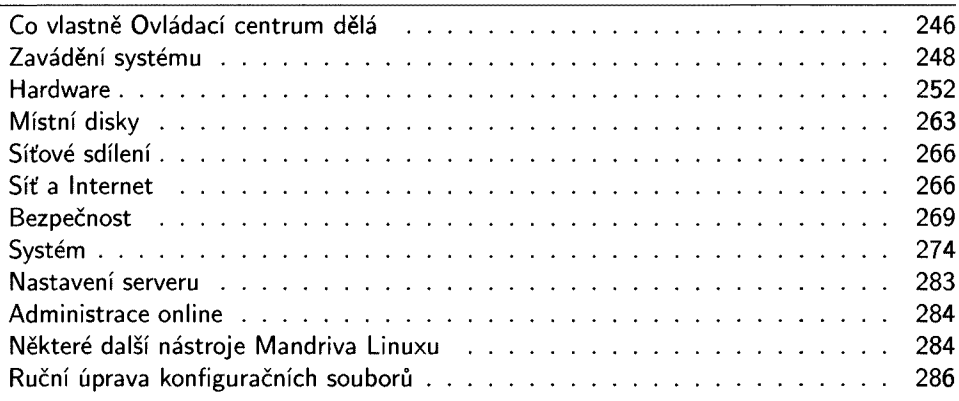

## Správa softwaru

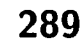

245

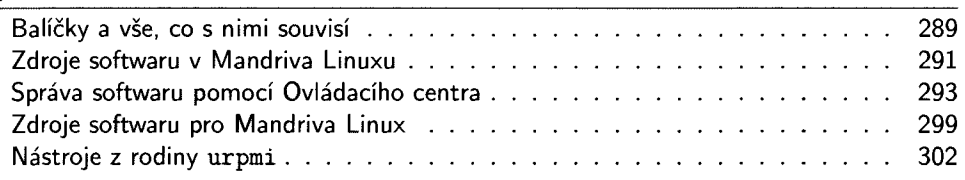

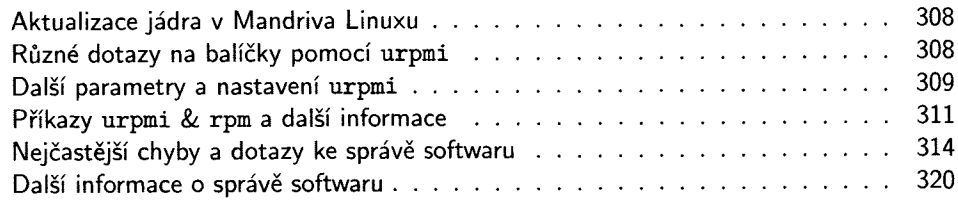

# **Praktické návody a FAQ \_\_\_\_\_\_\_\_\_\_ 329**

 $\sim$ 

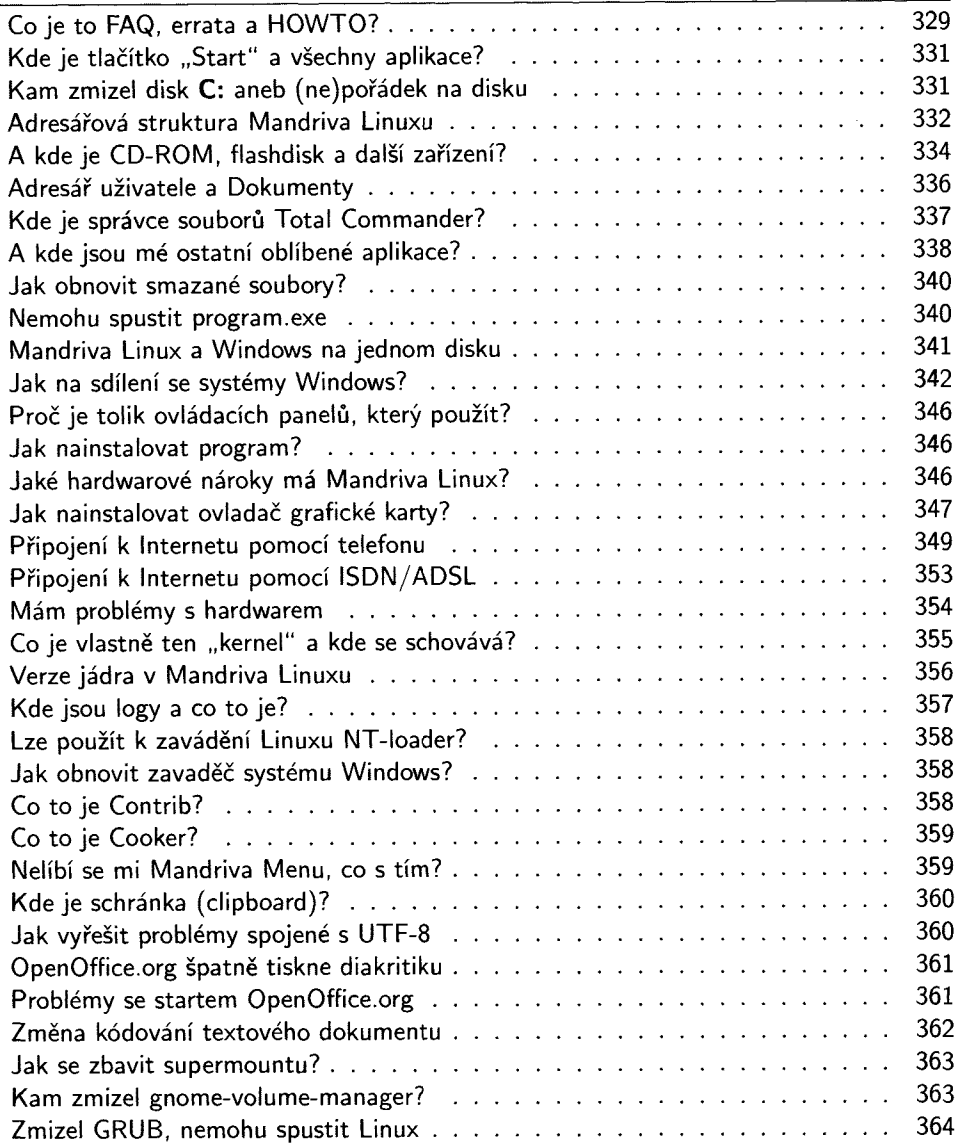

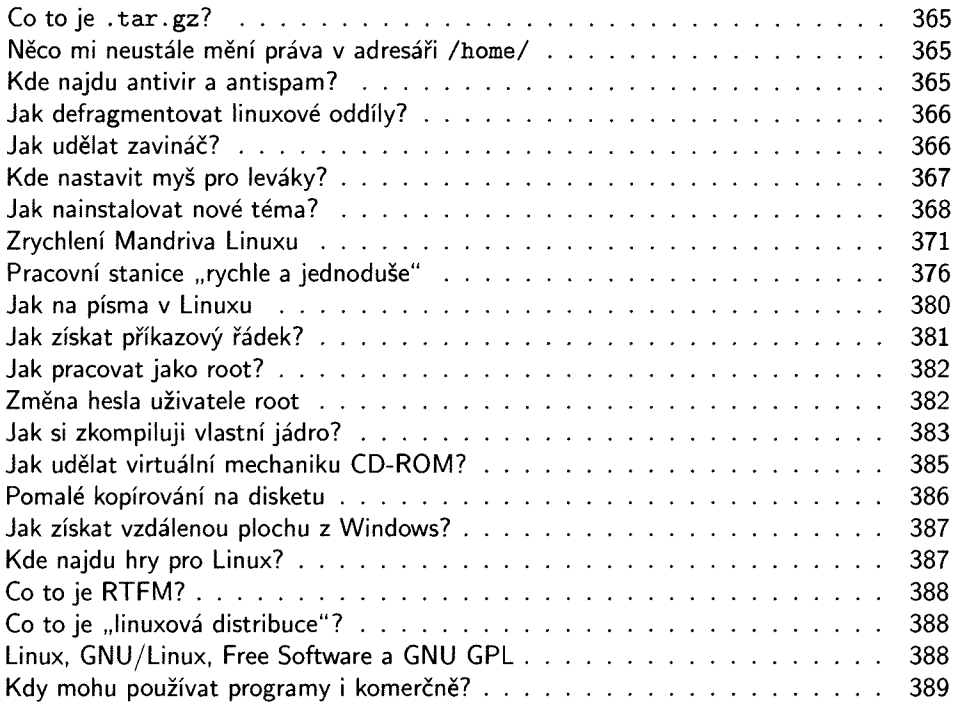

## Odkazy a zdroje informací

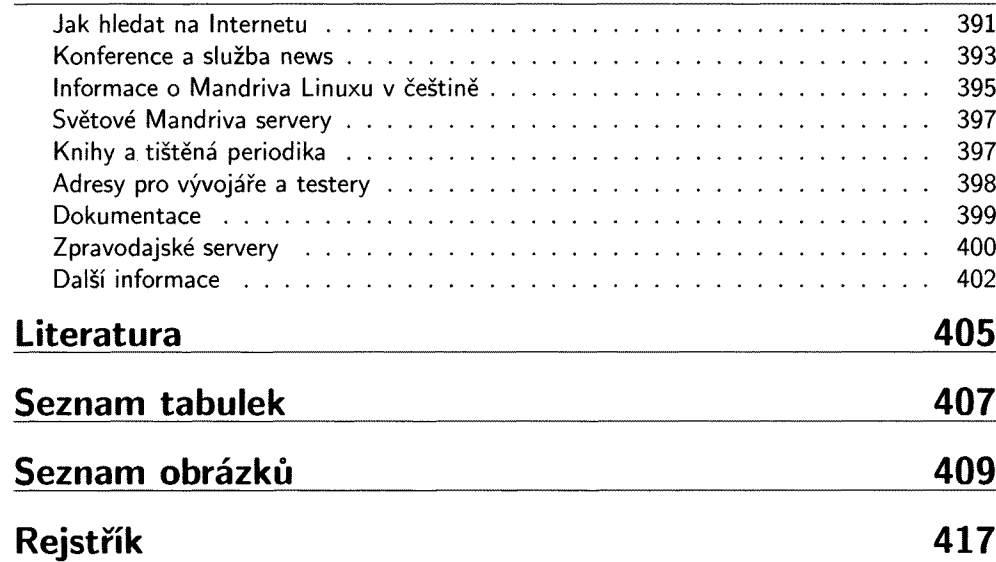

391